#### Scilab Manual for Principles of Control System by Prof Mrugendra Vasmatkar **Others**  $VESIT<sup>1</sup>$

Solutions provided by Ajinkya Khair Others V.E.S.I.T.

May 2, 2024

<sup>1</sup>Funded by a grant from the National Mission on Education through ICT, http://spoken-tutorial.org/NMEICT-Intro. This Scilab Manual and Scilab codes written in it can be downloaded from the "Migrated Labs" section at the website http://scilab.in

### **Contents**

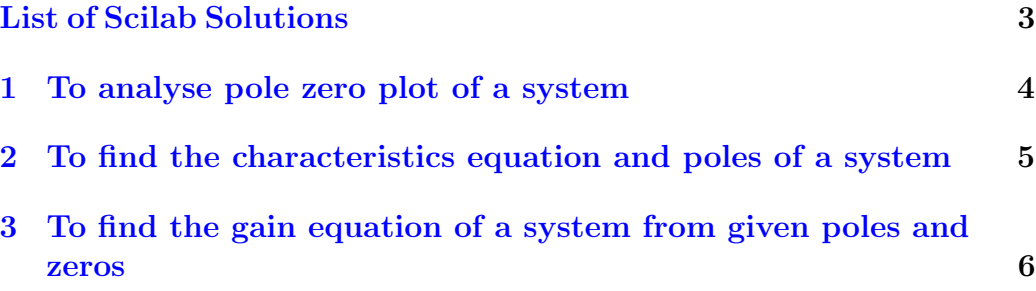

# <span id="page-3-0"></span>List of Experiments

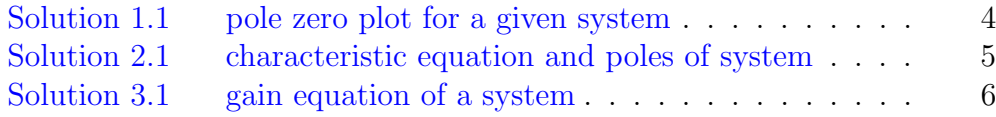

### <span id="page-4-0"></span>Experiment: 1

### To analyse pole zero plot of a system

<span id="page-4-1"></span>Scilab code Solution 1.1 pole zero plot for a given system

```
1 clc ;
2 close ;
3 // S cilab 5.5.0;64 bit (windows 7)
4 // laplace //
5 // pole zero plot for g(s) = (s^2+3s+2)/(s^2+7s+12)6 s = %s;7 p=poly ([2 3 1], 's', "coeff")
8 q = poly ([12 7 1], 's', " \text{coeff}")
9 \quad V = \text{syslin}('c', p, q)10 \n  <i>plzr(V)</i>\n11 syms s t ;
12 v = ilaplace ( ( (2+(3*s)+s^2)/(s^2+(7*s)+12) ', s, t)
13 disp (v, "V(t) =")
```
#### <span id="page-5-0"></span>Experiment: 2

# To find the characteristics equation and poles of a system

<span id="page-5-1"></span>Scilab code Solution 2.1 characteristic equation and poles of system

```
1 clc ;
2 close ;
3 // S cilab 5.5.0; 64 bit (windows 7)
4 // characteristic equation and poles of system
5 \text{ s} = \% \text{s};
6 G = syslin('c', (5*(s+2)) / ((s+3)*(s+4)));7 disp(G, "G(s) =")8 \times = \text{denom}(G);
9 disp(x," Characteristics Equation=")
10 y = roots(x);
11 \text{disp}(y, "Poles of a system="
```
#### <span id="page-6-0"></span>Experiment: 3

# To find the gain equation of a system from given poles and zeros

<span id="page-6-1"></span>Scilab code Solution 3.1 gain equation of a system

```
1 clc ;
2 close ;
3 // S cilab 5.5.0; 64 bit (windows 7)
4 //to find gain of a system from poles and zeros
5 printf ("Given: Poles are s=-1, (-2+i), (-2-i); zeros s
      =-3+i, -3-i, Gain factor (k)=5 \quad \n\langle n'' \rangle6 num = poly([ -3 + % i, -3 - % i], 's', 'roots');7 den = poly([-1, -2+\%i, -2-\%i], 's', 'roots');8 \text{ G} = (5 * num) / den;9 disp(G, "G(s) =")
```